## **Interpolazione Polinomiale metodo di Lagrange**

Enrico Bertolazzi

**(2) (4) > > > (3) > > (1) > (5) > # carica la libreria per l'algebra lineare with(LinearAlgebra): # definisco i dati del problema # N = numero di punti # X = coordinate x dei punti da interpolare # Y = coordinate y dei punti da interpolare N,X,Y := 4, <1,3,5/2,4>, <2,2,4,4> ;** *N*, *X*, *Y* 4, 1 3 5 2 4 , 2 2 4 4 **# F(k) definira` il polinomio F per il k-esimimo punto F := k -> mul(x-X[j],j=1..N)/(x-X[k]);** *F k mul x Xj* , *j* = 1 ..*N x Xk* **# alcuni esempi F(1); F(2);** *x* 3 *x* 5 <sup>2</sup> *<sup>x</sup>* <sup>4</sup> *x* 1 *x* 5 <sup>2</sup> *<sup>x</sup>* <sup>4</sup> **# L(k) definira` il polinomio L per il k-esimimo punto L := k -> F(k)/subs(x=X[k],F(k));** *<sup>L</sup> <sup>k</sup> <sup>F</sup> <sup>k</sup> subs x* = *Xk* , *F k* **# alcuni esempi L(1); L(2);** 1 <sup>9</sup> *<sup>x</sup>* <sup>3</sup> *<sup>x</sup>* 5 <sup>2</sup> *<sup>x</sup>* <sup>4</sup> *x* 1 *x* 5 <sup>2</sup> *<sup>x</sup>* <sup>4</sup> **# costruizione del polinomio interpolante**

```
(6)
> 
display({A,B,C,E});(7)
> 
# polottaggio del polinomio interpolante
> 
# semplificazione del polinomio
  PL := add(Y[i]*L(i),i=1..N) ;
PL
        2
        \frac{2}{9} (x-3) x5
                       \frac{3}{2} (x-4) - 2(x-1) (x-1)\frac{5}{2} (x-4) + \frac{32}{9} (x-1) (x3) (x-4) + \frac{8}{9}\frac{6}{9} (x - 1) (x - 3) x5
                                          2
  PL := simplify(PL);
                      PL := -\frac{68}{3}3
                                    356
                                     \frac{38}{9}x154
                                              \frac{9}{9} x
                                                  2^{2} 20
                                                       \frac{20}{9}x^3A := plot(PL,x=0.5..4.5,thickness=4):
  # punti di i nterpolazione
  B := plot([seq([X[i],Y[i]],i=1..N)],
               style=POINT,
               color=blue,
               symbolsize=50):
  # punti proiettati sull'asse X e Y=1
  C := plot([seq([X[i],0],i=1..4),
               seq([X[i],1],i=1..4)],
               style=POINT,
               color=black,
               symbol=CIRCLE,
               symbolsize=30):
  # plottaggio dei polinomi L(k)
  E := plot([seq(L(i),i=1..N)],x=0..5,thickness=2):
```
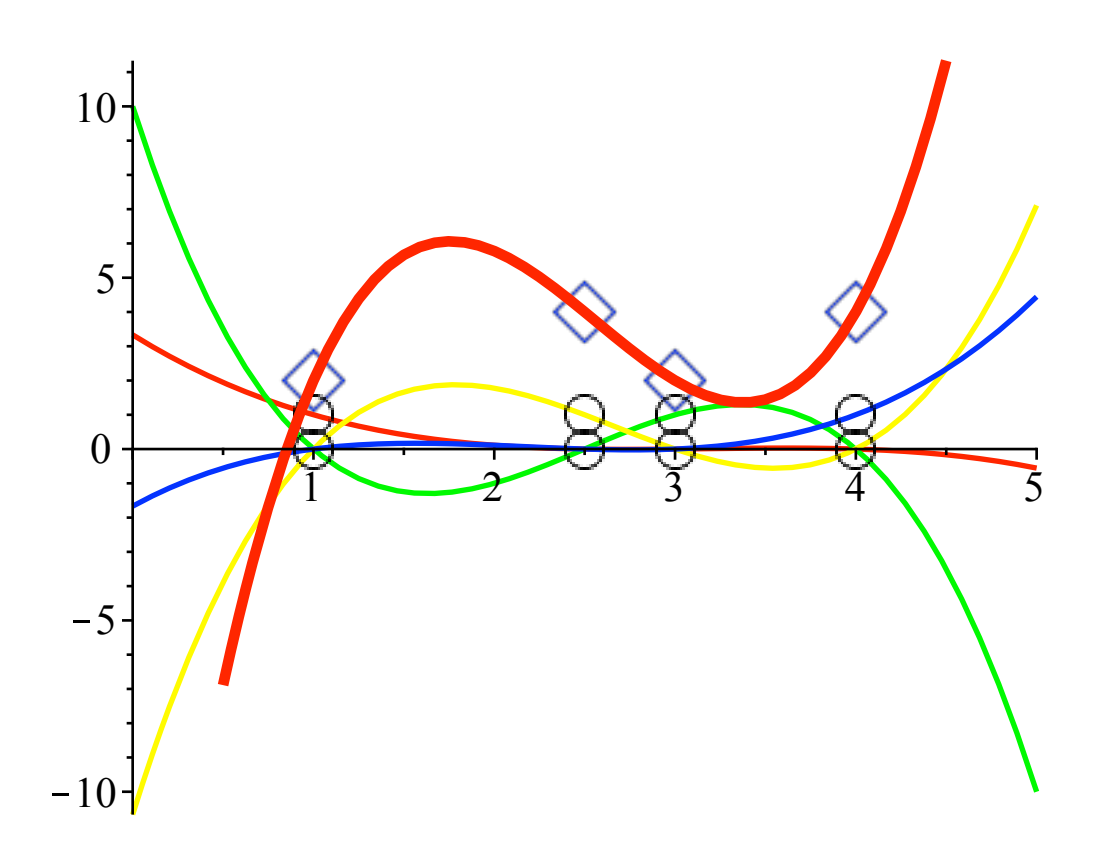